# **DBG Specimen Data Batch Upload Protocol**

### **Step 1: Review and Revise Data Set**

- Locate and identify the dataset that is to be uploaded. This is most often a spreadsheet or completed version of the *Data Recording for Herbarium Specimens* form
- Save the dataset document with the format YYYYMMDD\_Collector'sFirstInitialLastName
- Place it here: Q:\Research\Data\_Management\DBG\DBG\_MycoPortal\_BatchUpload
- Open the dataset and evaluate the data. Check that records conform to accepted standards and controlled vocabularies
- Once revisions and review is complete, save the dataset as a CSV here:
  Q:\Research\Data\_Management\DBG\DBG\_MycoPortal\_BatchUpload

| recordedBy           | The first listed collector ONLY. If no collector, record as "unknown". Record full first, middle, and last                                           |
|----------------------|----------------------------------------------------------------------------------------------------|
| recordedby           | name when possible (in that order). No commas. Place a space between initials (A. B. Smith, rather than                                              |
|                      | A.B. Smith).                                                                                                    |
| recordNumber         | The collector number (may include letters as well). If no number, record as "s.n.".                                                                  |
|                      |                                                                                                    |
| eventDate            | The date the specimen was collected. Unknown month or days should be recorded as "00". If no date,                                                   |
|                      | leave this field blank and record "collection date unknown." in the Verbatim Date field.                                                             |
| associatedCollectors | Additional collectors (full first and last names, when possible) separated by a semicolon ";".                                                       |
|                      | Do not put determiner in this field.                                                                                                    |
| scientificName       | Latin binomials along with var. or ssp. are included here                                                                                            |
| locality             | Information about the location in which the specimen was collected. Include Municipality information in                                              |
|                      | this field. Also include 7½' Quads if applicable. Follow the entry with a "." Think of this field as the                                             |
|                      | information used to find the exact location again.                                                                                                   |
| county               | Record county name only. Do not include "county".                                                                                                    |
| stateProvince        | State name                                                                                                    |
| country              | "USA"                                                                                                    |
| decimalLatitude      | latitude                                                                                                    |
| decimalLongitude     | Be sure that value is negative "-" when appropriate.                                                                                                 |
| datum                | WGS84, NAD23                                                                                                    |
| habitat              | Description of the habitat in which species was collected, including slope, aspect, and common names of associated taxa. Follow the entry with a "." |
| substrate            | Soil type, eyxc                                                                                                    |
| associatedTaxa       | List of latin binomials. Common names of plants go in habitat.                                                                                       |
| dynamicProperties    | Measurable characteristics                                                                                                    |
| verbatimElevation    | Elevation measured in feet                                                                                                    |
| minimumElevation     | Elevation measured in meters                                                                                                    |
| processingStatus     | Data uploaded directly to SEInet will be recorded as Unprocessed/NLP                                                                                 |
| identifiedBy         | If applicable record the name only (do not include "det.")                                                                                           |
| dateIndentified      | If applicable record the date (DD/MM/YYYY)                                                                                                    |
| fieldNumber          | If applicable, record the permit number under which the specimen was collected.                                                                      |

### Step 2: Initiate Data Upload

- Log into MycoPortal
- Navigate to the Collection Management Control Panel and select Import/Update Specimen Records
- Select General File Upload and click Initialize Upload
- Select Choose File and browse to the CSV version of the dataset that you would like to upload
- Once the file has been selected, click Analyze File

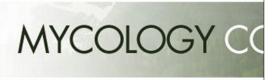

Home Explore Crowdsource Checklist Projects Other Resources

Home >> Collection Search Page >> Denver Botanic Garden, Sam Mitchel Herbarium of I

## Denver Botanic Garden, Sam Mitchel Herl

#### Data Editor Control Panel-

- · Add New Occurrence Record
- · Create New Records Using Image
- · Add Skeletal Records
- · Edit Existing Occurrence Records
- · Add Batch Determinations/Nomenclatural Adjustments
- Print Labels/Annotations
- Batch Georeference Specimens
- · Loan Management

#### Administration Control Panel

- · View Posted Comments
- · Edit Metadata and Contact Information
- · Manage Permissions
- Import/Update Specimen Records
- Quick File Upload
- Skeletal File Upload
- Processing Toolbox
  Darwin Core Archive Publishing
- Review/Verify Occurrence Edits
- Duplicate Clustering
- · General Maintenance Tasks
- Data Cleaning Tools
- · Download Backup Data File
- Thumbnail Builder Tool
- · Update Statistics

## Data Upload Module

Denver Botanic Garden, Sam Mitchel Herbarium of Fungi Last Upload Date: 14 February 2013 3:19:19

### General Data Upload (Step 1)-

Choose File No file chosen

Analyze File

Step 3: Analyze File and Map Data Fields

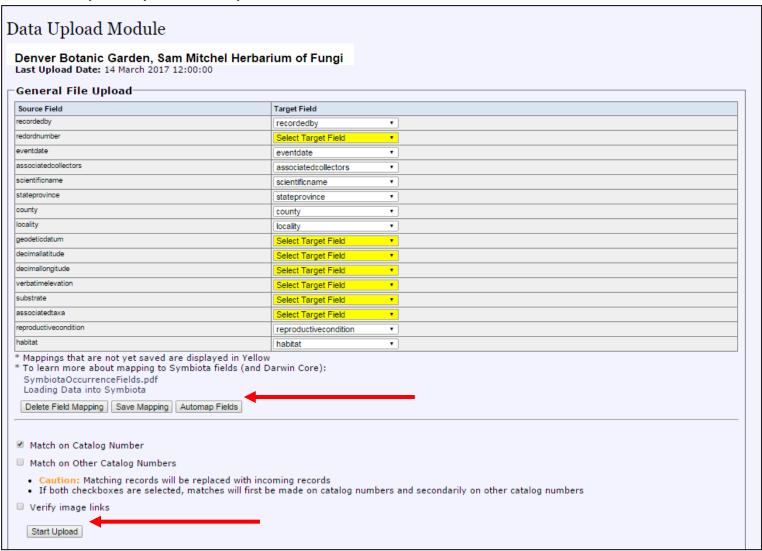

- The upload process may take a while, DO NOT CLOSE YOUR BROWSER
- Once the upload process is complete, query for the records and verify they were all uploaded correctly and successfully
- Move the uploaded CSV version of the dataset here:
  Q:\Research\Data\_Management\DBG\DBG\_MycoPortal\_BatchUpload\UploadedDatasets